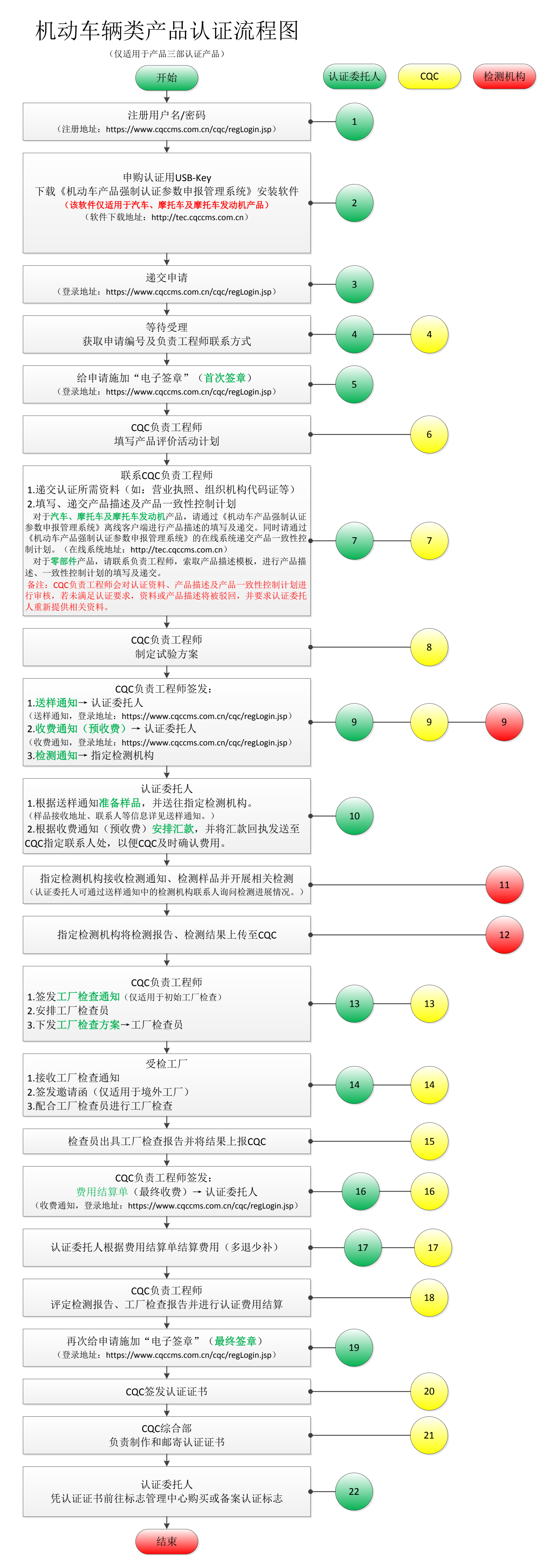

(友情提示:获证后,每年需对工厂进行工厂监督检查。)